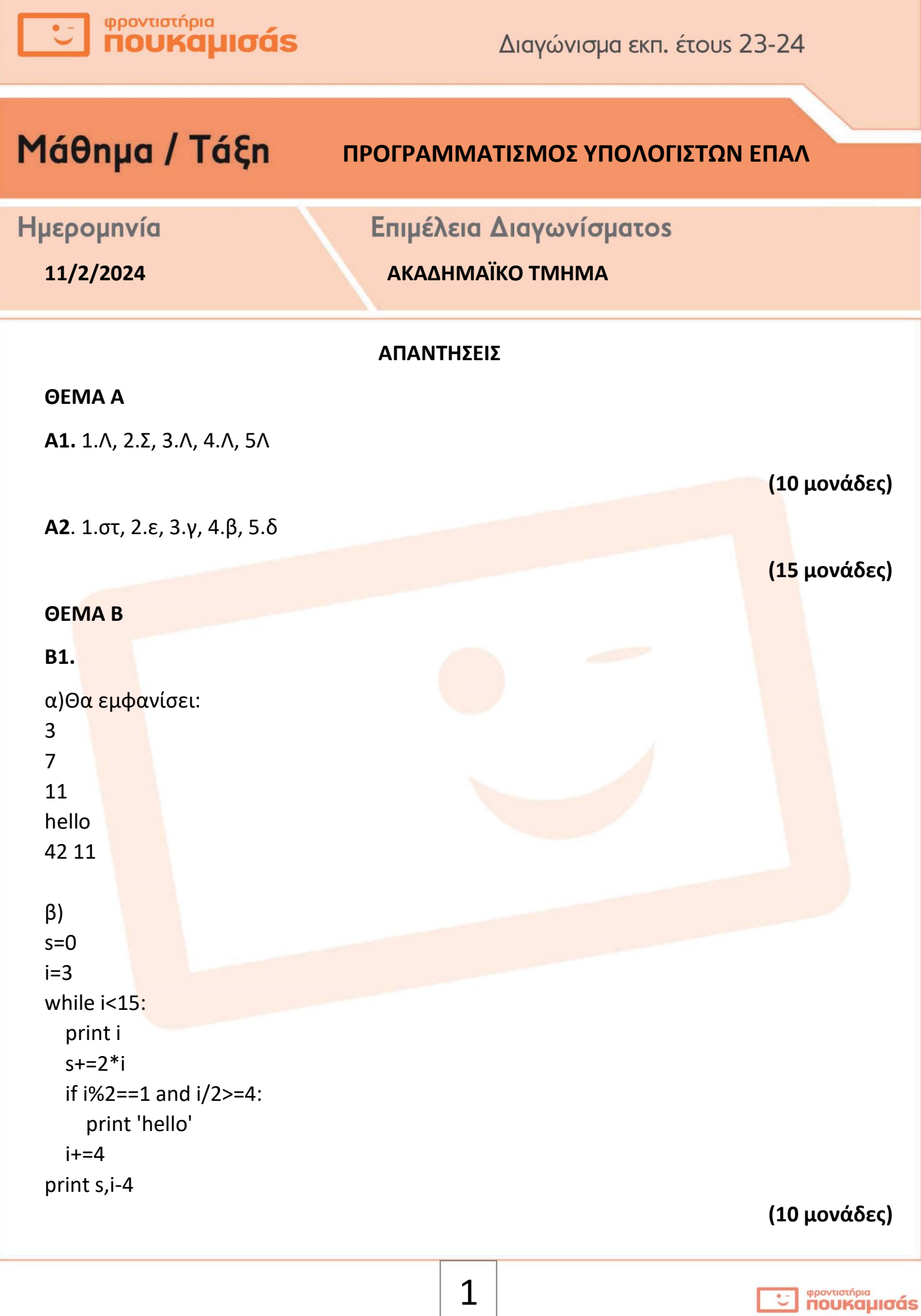

#### φροντιστήρια **NOUKQUIOQS**

Διαγώνισμα εκπ. έτους 23-24

## **B2.**

θα εμφανίσει

 $[2, 8, 6]$  $[2, 8]$ 

## (15 μονάδες)

### **OEMA F**

```
deffun(x):
  if x \le 5:
    xr=x*50elif x \le 10:
    xr=5*50+(x-5)*43Plif x \leq = 20:
    xr=5*50+5*43+(x-10)*40else:
    xr=5*50+5*43+10*40+(x-20)*35
  return xr
seis=0p = 0max=-1on=raw_input('dwste onoma pelati ')
while on!='TELOS':
  tem=int(input('Posa temaxia agorasate;'))
  while tem<0:
    tem=int(input('Posa temaxia agorasate;'))
  xr=fun(tem)pl+=1print xr
  seis+=xr
  if xr>max:
    max=xronpel=on
  on=raw_input('dwste onoma pelati ')
if p == 0:
  print 'den eixe kanenan pelati'
```
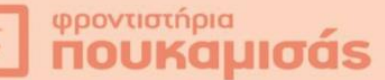

# Διαγώνισμα εκπ. έτους 23-24

#### else:

 print onpel dwrea=seis\*0.25 print dwrea

#### **ΘΕΜΑ Δ**

EIDOS=[] PELATES=[] for i in range(16): eidos=raw\_input('dwste to eidos ') plith=int(input('dwste plithos ')) EIDOS.append(eidos) PELATES.append(plith) for i in range(15): for j in range(15,i,-1): if EIDOS[j-1]<EIDOS[j]: EIDOS[j-1],EIDOS[j]=EIDOS[j],EIDOS[j-1] PELATES[j-1],PELATES[j]=PELATES[j],PELATES[j-1] print EIDOS on=raw\_input('Poion psaxnete;') first=0 last=15 pos=-1 while first <= last: mid=(first+last)/2.0 if EIDOS[mid]==on: pos=i elif on<EIDOS[mid]: last=mid-1 else: first=mid+1 sum=0 max=-1 for i in PELATES: sum+=i if i>max: max=i perc=float(PELATES[pos])/sum\*100 print perc mo=sum/16.0 print mo for i in range(16): if PELATES[i]==max: print EIDOS[i]

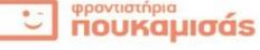